## How to bypass the password in winrar get through

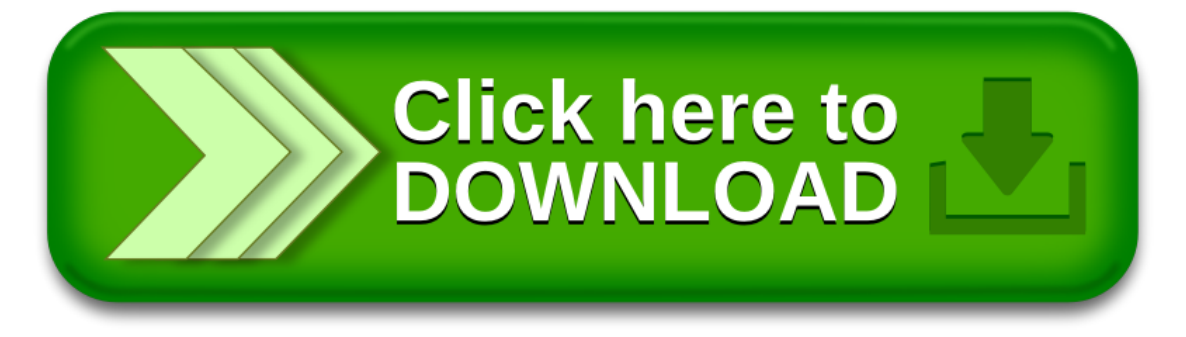

## How to bypass the password in winrar get through

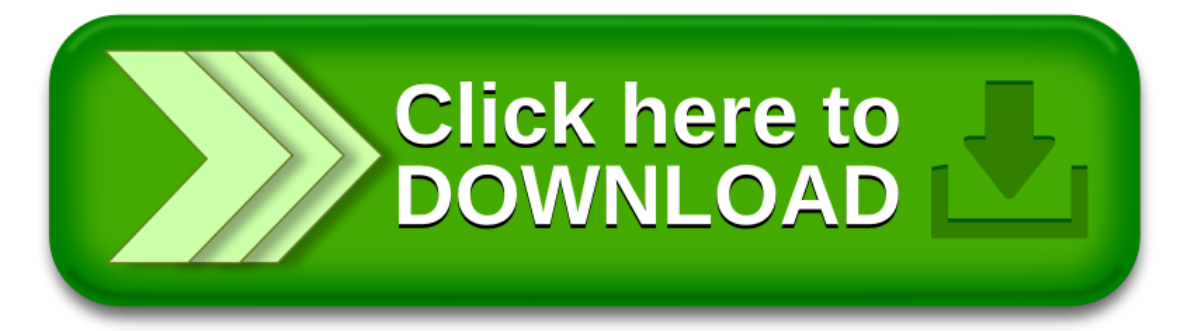